emis AKTUELL!

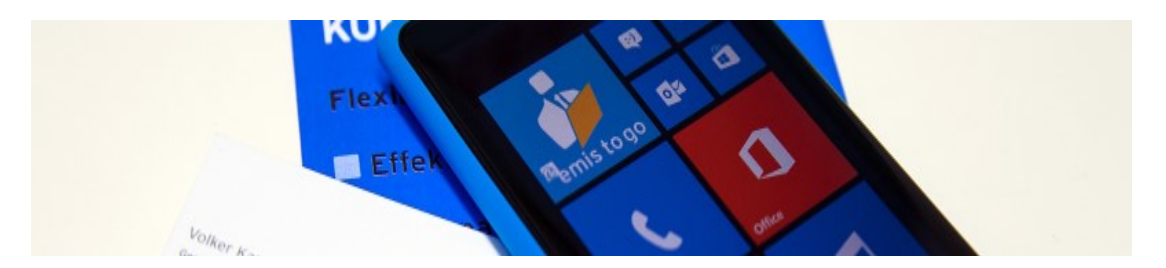

## emis.news

## Module mehrfach öffnen

Sehr geehrte emis.anwenderinnen und emis.anwender,

wussten Sie schon, dass es seit der emis.version 2016.10.1 möglich ist einzelne Module (z.B. CRM, Auftragsverwaltung, Artikelstamm, Terminplaner) mehrfach zu öffnen und sich somit z.B. 2 Adressen oder 2 Aufträge parallel auf 2 Monitoren nebeneinander anzeigen zu lassen!?

Um ein Modul 2x parallel zu öffnen, öffnen Sie wie gewohnt die 1. Maske per Linksklick auf das entsprechende Modul im Auswahlmenü von emis. Um nun eine 2. Maske desselben Moduls zu öffnen, führen Sie bitte erneut einen Linksklick auf das Modul aus, halten hierbei aber die "SHIFT" Taste gedrückt. Dadurch wird das Modul ein weiteres Mal geöffnet und Sie können z.B. 2 unterschiedliche Adressen nebeneinander anzeigen.

Sollten Sie die neue Version noch nicht einsetzen, kontaktieren Sie uns gerne bzgl. eines entsprechenden Updates.

Mit freundlichen Grüßen

Ihr emis.team aus Backnang.

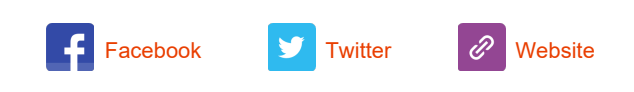

Copyright 2016 Karg EDV-Dienstleistungen GmbH, All rights reserved.

Unsere Geschäftsadresse: Karg EDV-Dienstleistungen GmbH Blumenstr. 11 71522 Backnang Telefon 07191 733192 Telefax 07191 733193 E-Mail <u>info@karg-edv.de</u> Germany